**Comment faire des recherches sur des parties de mots avec Exalead**

Retour au sommaire de la lettre

*Comment effectuer des recherches sur le Web en prenant comme requête "tout ce qui commence par..." ou "tout ce qui se termine par..." ou "les mots qui ont la suite de lettres 'immuno' à partir de la troisième lettre", etc. ? La plupart des moteurs ne savent pas effectuer ce type de recherche bien connue des poètes et cruciverbstes (mais pas seulement...). Exalead apporte, pour sa part, quelques réponses intéressantes à ce type de demande...*

"Quel mot de 10 lettres commence par "B", se termine par "AIRE" et a la lettre "D" en 4ème position ? Jusqu'à maintenant, aucun moteur de recherche ne savait répondre à ce type de requête sur le Web. La nouvelle mouture du moteur de recherche Exalead ([http://www.exalead.fr/search\)](http://www.exalead.fr/search) apporte, lui, quelques réponses intéressantes à ce type de demande...

Il suffit de taper la requête "/ba.d..aire/" (donc en remplaçant chaque lettre manquante par un point et en indiquant un "slash" au début et à la fin de la requête) sur le moteur :

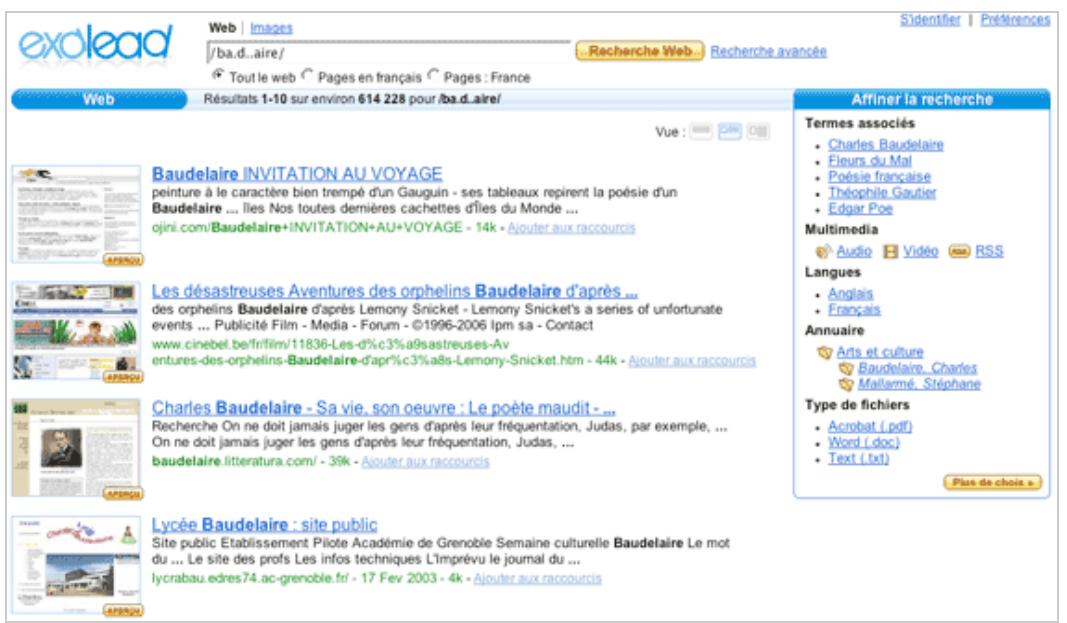

Le moteur trouve bien "Baudelaire" comme réponse. Si vous désirez rechercher "les mots de 9 lettres qui se termine par "DANCE", tapez : "/....dance/" sur le moteur :

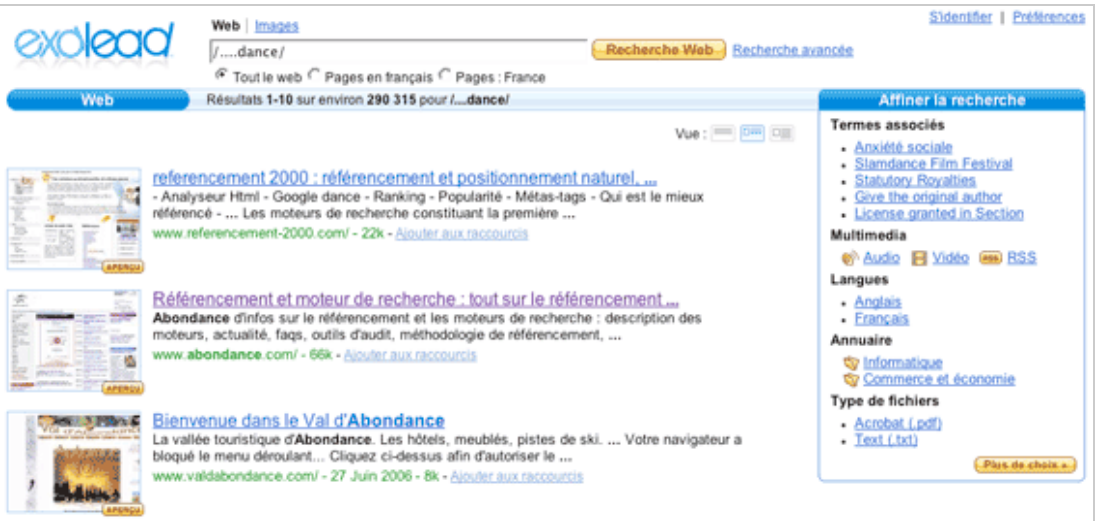

Selon Exalead et François Lagunas, son directeur scientifique, "*plus y a de lettres dans la requête et plus elles sont situées tôt dans la séquence, plus vous augmenterez vos chances de trouver la bonne réponse*". A vous également de saisir des termes qui ne sont pas trop vagues. Une requête comme "/......es/" trouvera un peu n'importe quoi et surtout n'aura que peu d'intérêt...

Plus globalement, comme l'indique l'aide en ligne d'Exalead, "*le moteur accepte des requêtes contenant des expressions régulières. Les expressions régulières sont introduites par le caractère '/'. A l'intérieur d'une expression rationnelle, le point ('.') peut être utilisé à la place de n'importe quel caractère, l' '\*' est utilisé pour spécifier une répétition de caractère. '|' signifie 'ou' et les parenthèses peuvent être utilisées pour grouper les caractères. (voir la spécification POSIX des expressions rationnelles pour plus de détails). Les expressions rationnelles peuvent être utilisées pour spécifier avec grande précision un ensemble flou de termes."*

Exemple de requête utilisant les expressions régulières : '/mpg(1|2|3)?' pour rechercher "mpg1 OU mpg2 OU mpg3"...

En revanche, nous n'avons pas réussi à faire des requêtes de type "*/\*dance/*" pour trouver "tout ce qui se termine par 'dance' "... Pourtant, la syntaxe utilisée semblait bien celle indiquée dans l'aide en ligne...

*Petite info : pour faire afficher la syntaxe d'interrogation d'Exalead, tapez une requête ne générant aucun résultat (comme "fkjgvhdjkfhghhjkghfq") et un lien vous sera proposé vers une page présentant la syntaxe complète du moteur...*

Nous reviendrons dans un futur article sur les "spécifications POSIX des expressions rationnelles" évoquées dans ce paragraphe... Mais vous pouvez déjà faire une requête sur Exalead à ce sujet...

Bonnes recherches !